## **STEP-BY-STEP process to make your Tax Payment**

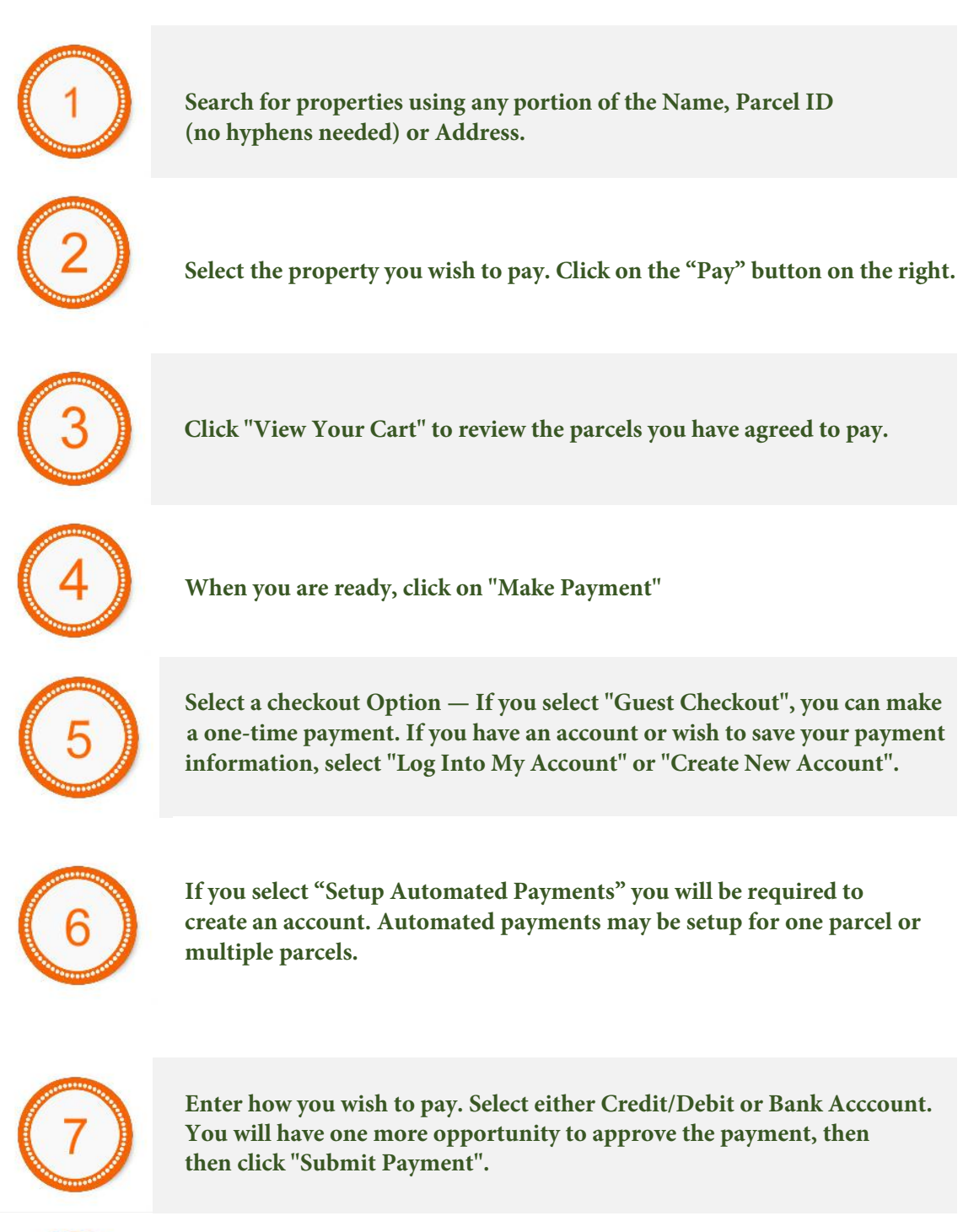

**A confirmation page will appear showing your method of payment. You can print this page. An email receipt will also be sent.**

© 2020 Autoagent™ Data Solutions, LLC.